# 3D-XplorMath

2006 3

### 1 What is 3D-XplorMath ?

3D-XplorMath (3DXM) Richard Palais ( California Irvine ) Hermann Karcher ( Bonn )  $\label{eq:1}$  Macintosh $\hfill$ 

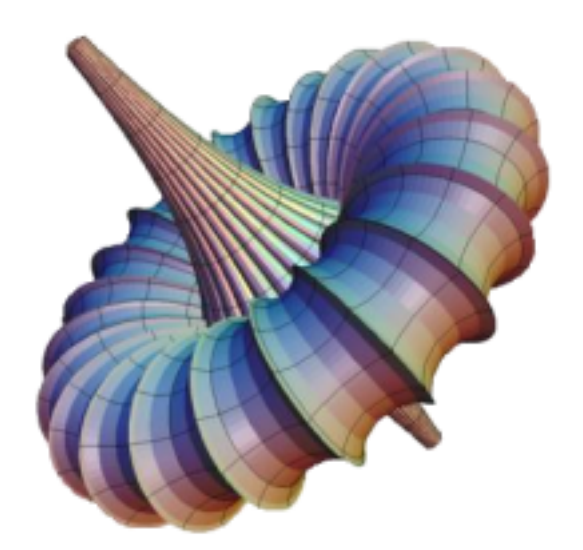

Mathematica, Maple, MATLAB

GeomView, JavaView, CMCLab

 $3DXM$ 

 $3\text{DXM}$  200

 $3\text{DXM}$ 

 $3DXM$ 

 $\uparrow$  Macintosh  $\downarrow$ 

 ${\rm Java}$ 

User Defined

#### $3DXM$

### Enjoy exploring mathematics !!

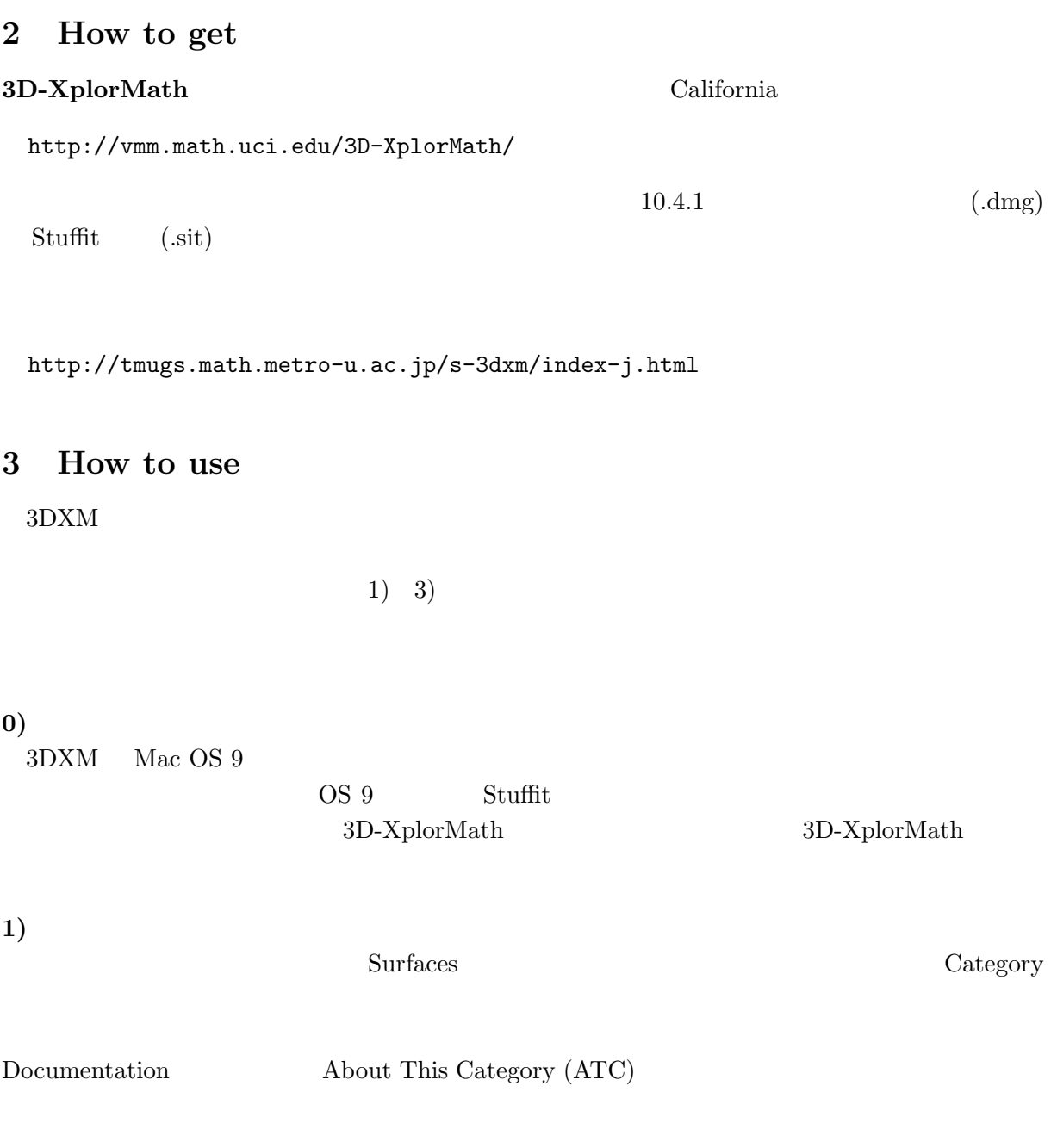

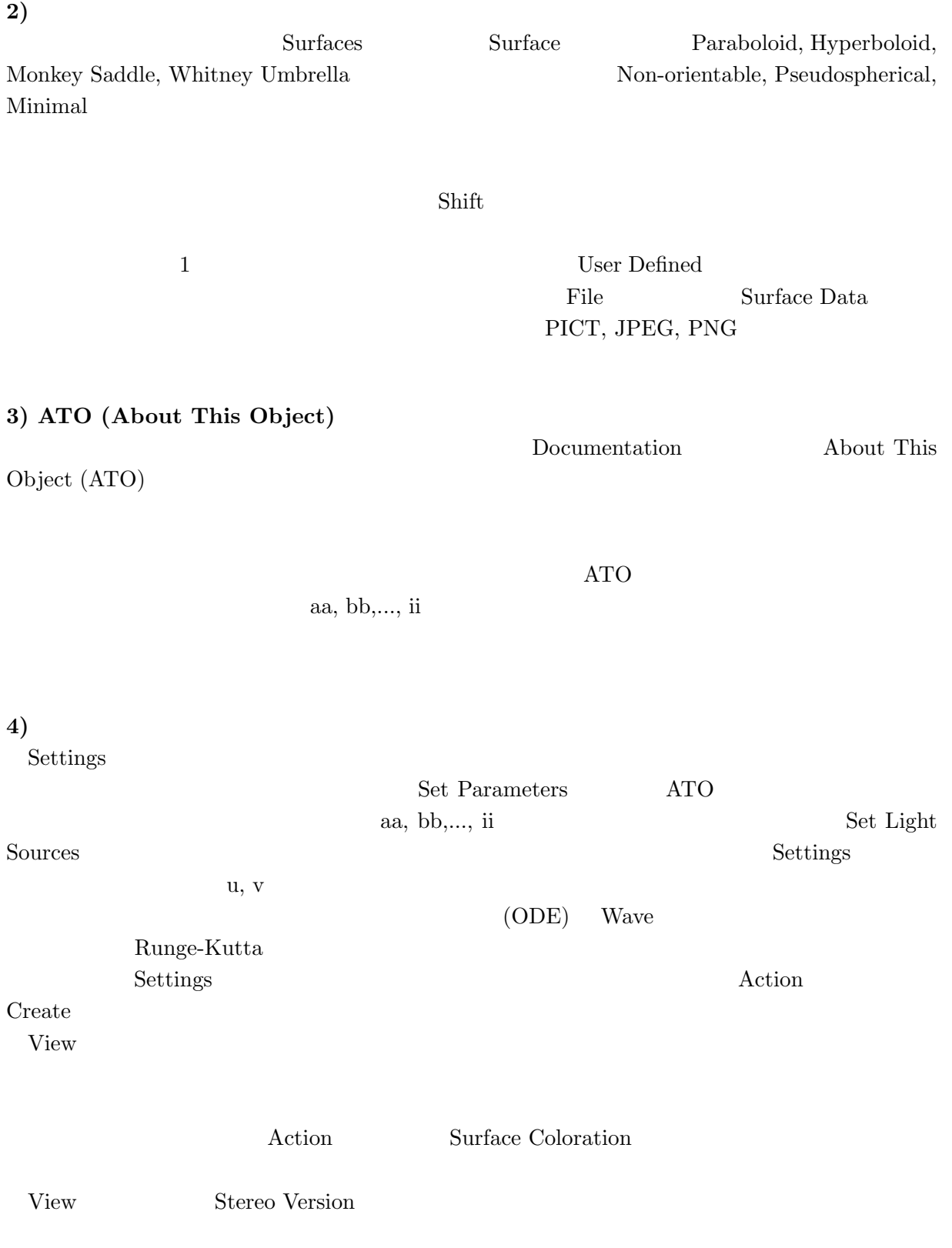

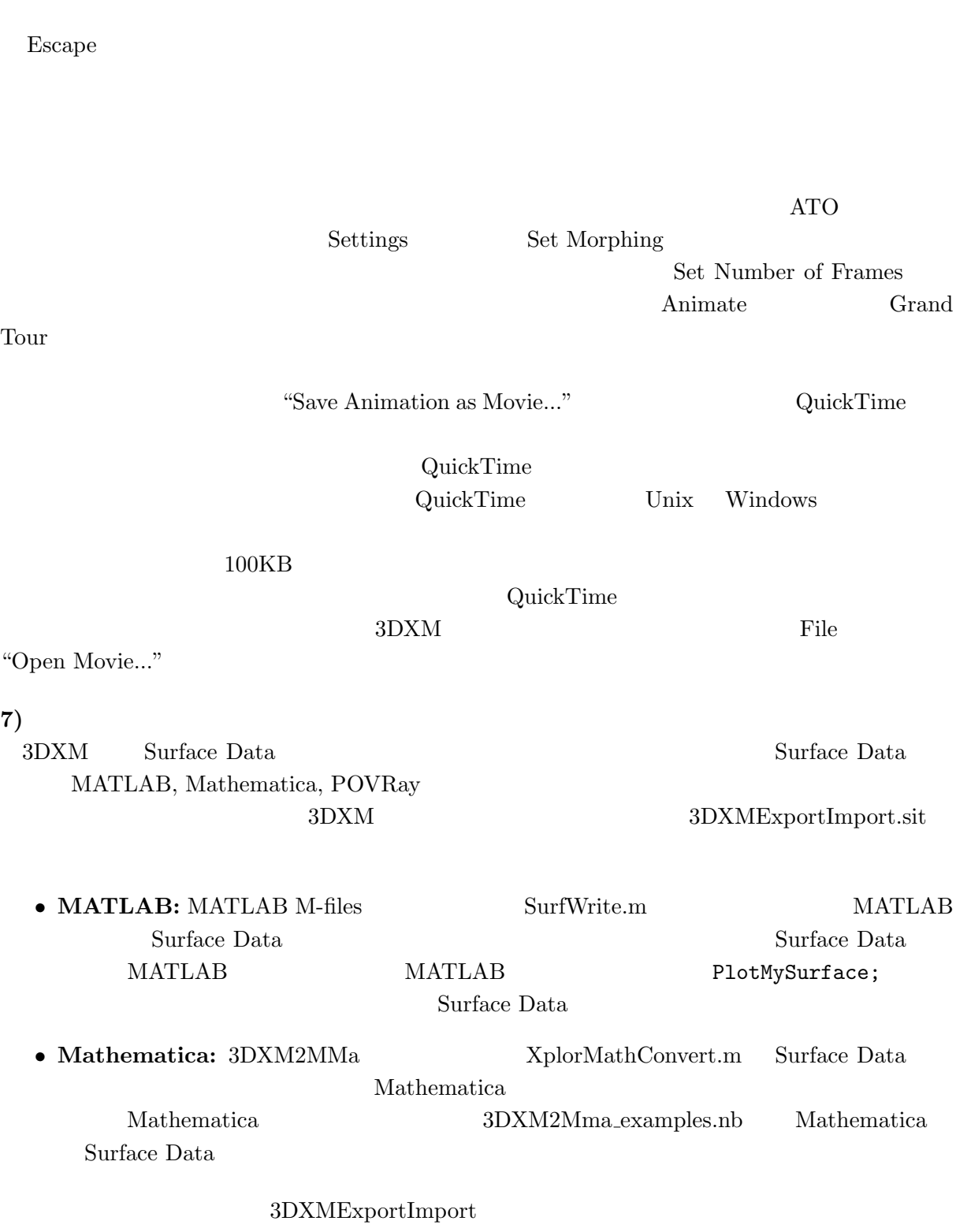

Animate Morph, cyclic Morph, Rotate, Oscillate

## 4 Documentation

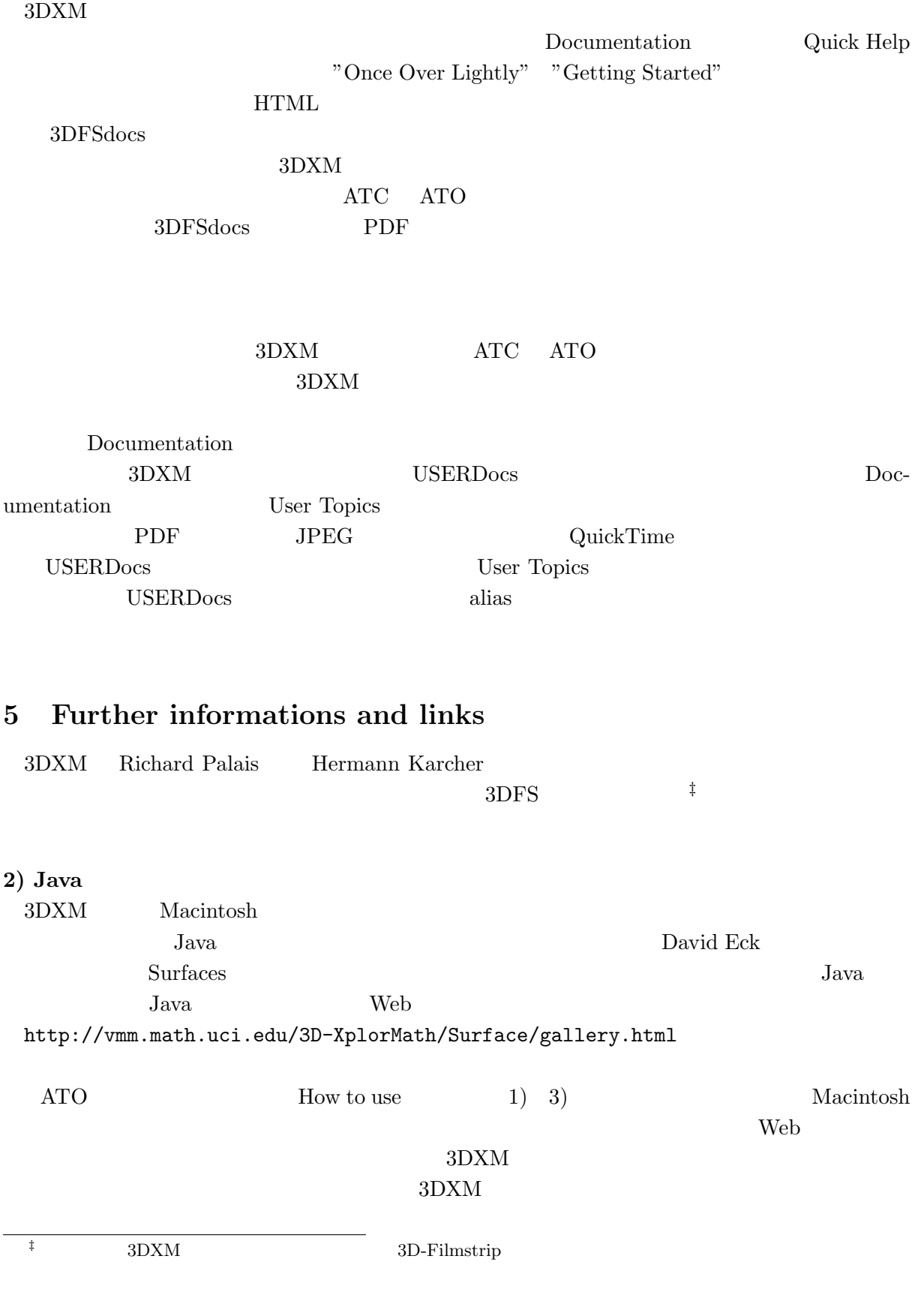

### 3)

 $3DXM$ 

### Martin Guest

 $3\text{DFS}$ 

Web 2000 Web 2000 Web 2000 Web 2000 Web 2000 Web 2000 Web 2000 Web 2000 Web 2000 Web 2000 Web 2000 Web 2000 Web 2000 Web 2000 Web 2000 Web 2000 Web 2000 Web 2000 Web 2000 Web 2000 Web 2000 Web 2000 Web 2000 Web 2000 Web 20

http://tmugs.math.metro-u.ac.jp/s-3dxm-j/

#### PDF 3DFSdocs

Documentation

 $\mathbf{Web}$ 

 $3DFS$ docs

**USERDocs** 

User Topics

### $4)$

• http://tmugs.math.metro-u.ac.jp/ http://geom.math.metro-u.ac.jp/wiki/ (TMUGS)

wiki extension wiki to wiki the wiki that will be a strong wiki that will be a strong with the strong with the strong with the strong with the strong with the strong with the strong with the strong with the strong with the

• http://xahlee.org/ 3DFS Xah Lee

tsakai@comp.metro-u.ac.jp

—————————–